# Środowisko Adonis

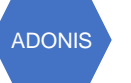

#### **Dane i komentarze**

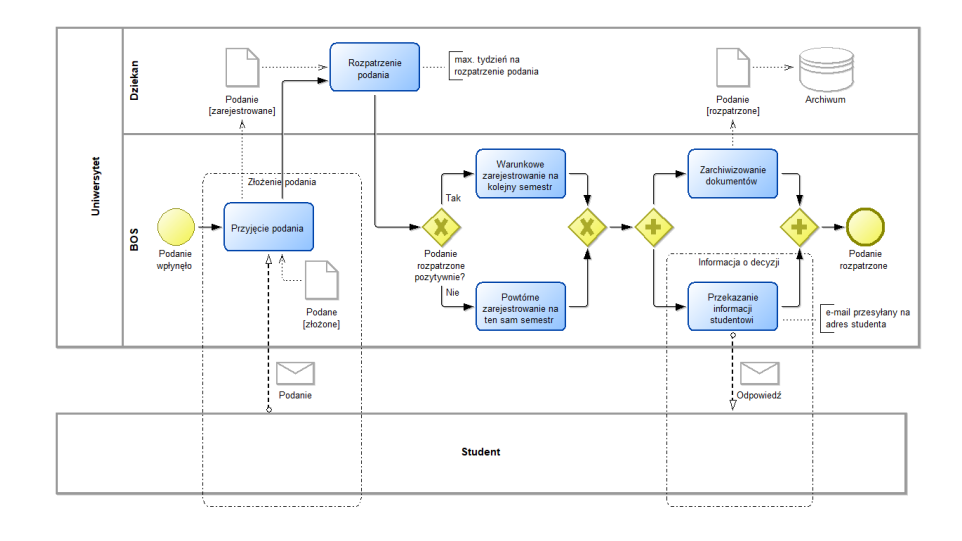

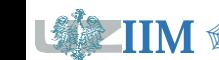

**IIM**  $\bigcirc$  *Modelowanie i symulacja procesów biznesowych* 

#### **Podanie o wpis warunkowy**

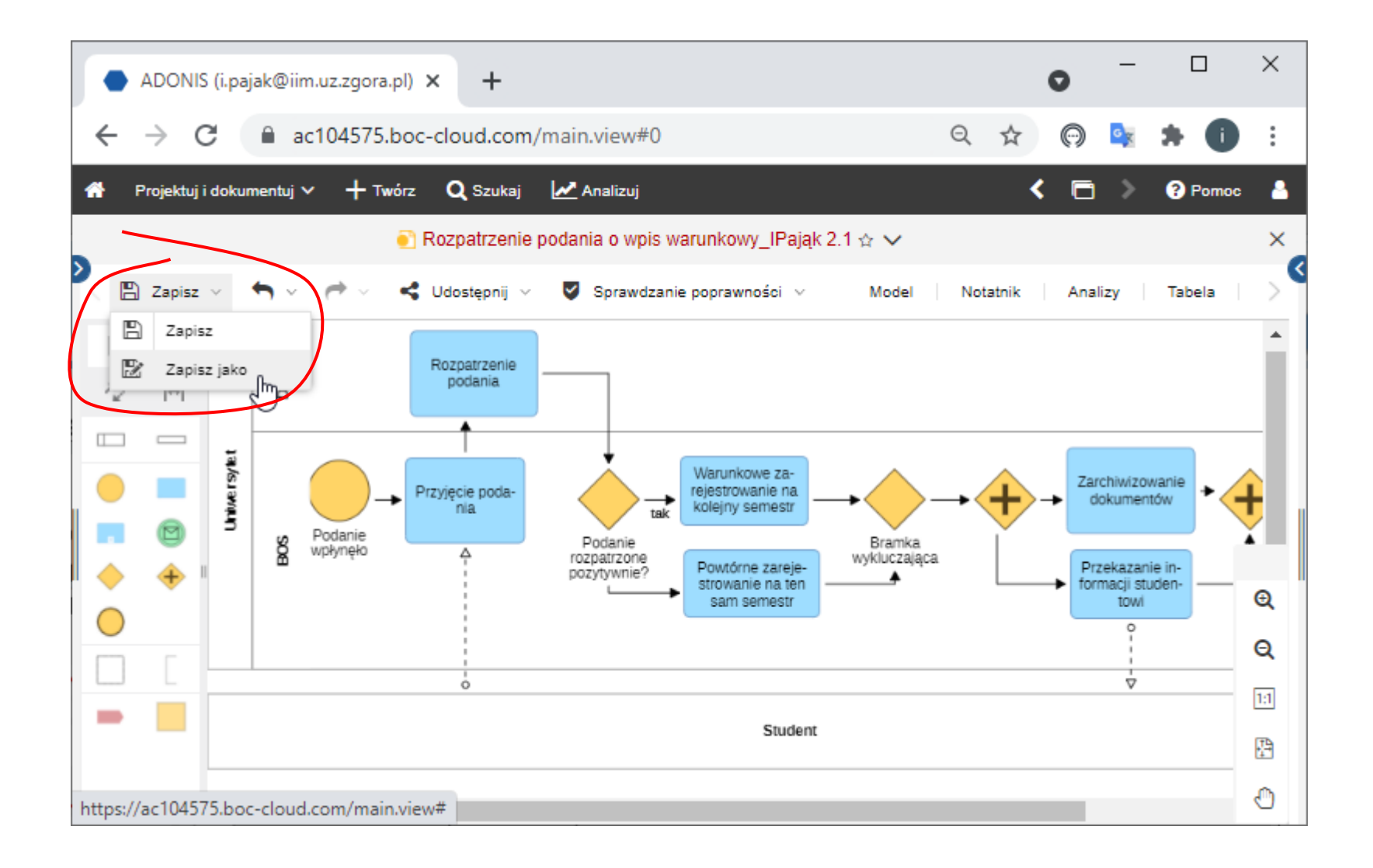

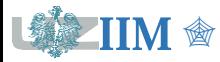

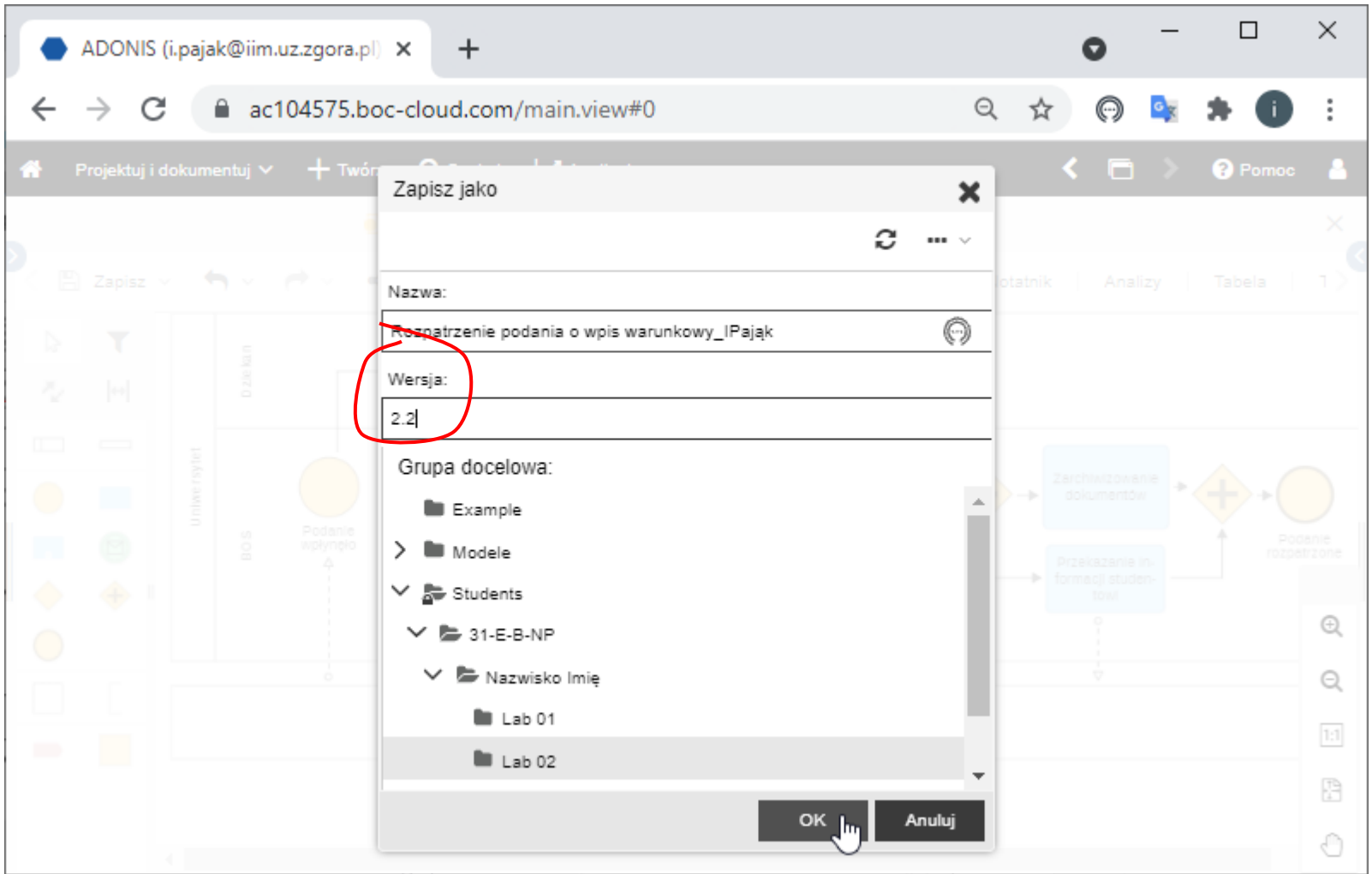

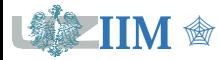

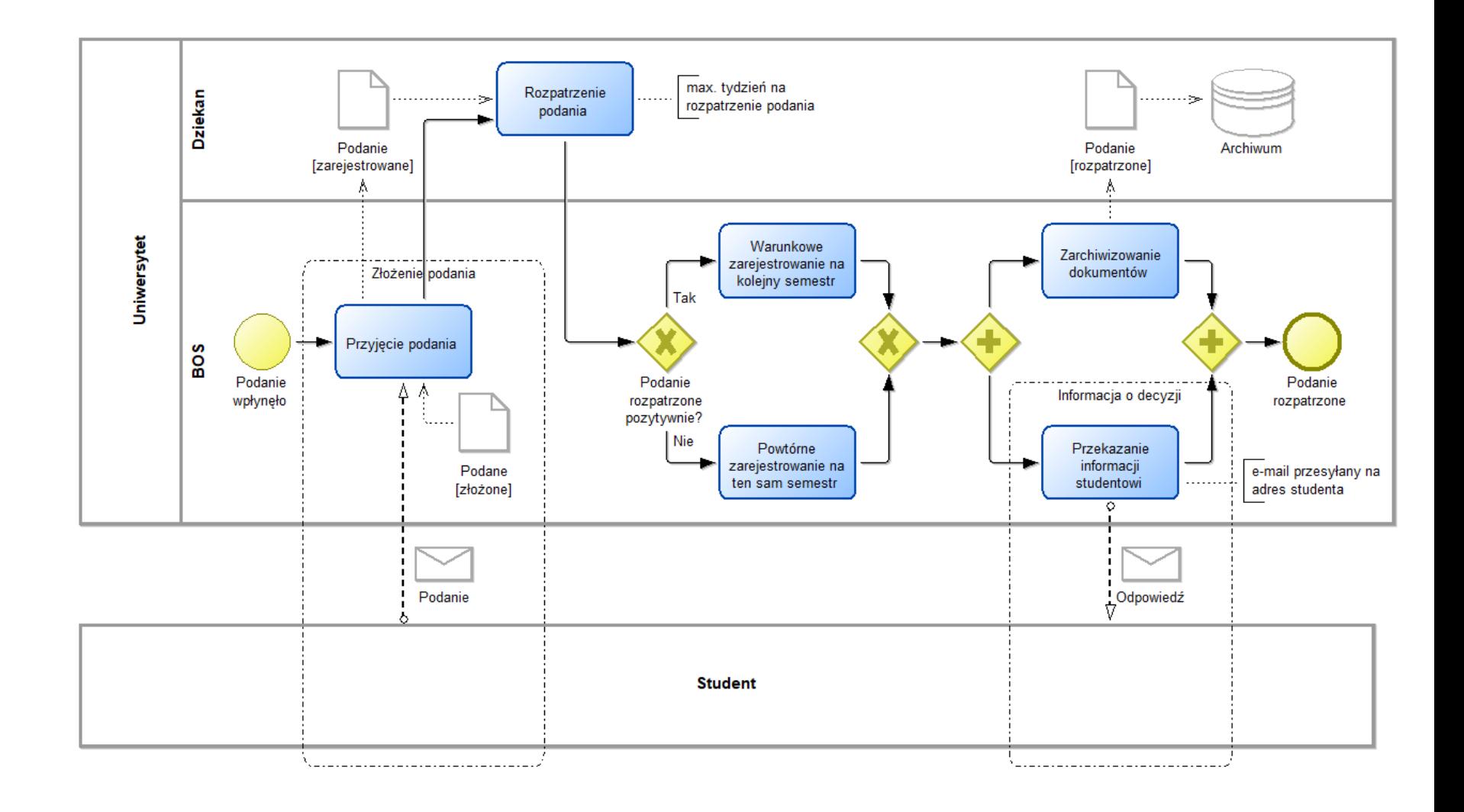

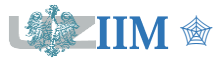

" *Modelowanie i symulacja procesów biznesowych – Adonis cz. 2 – 4*

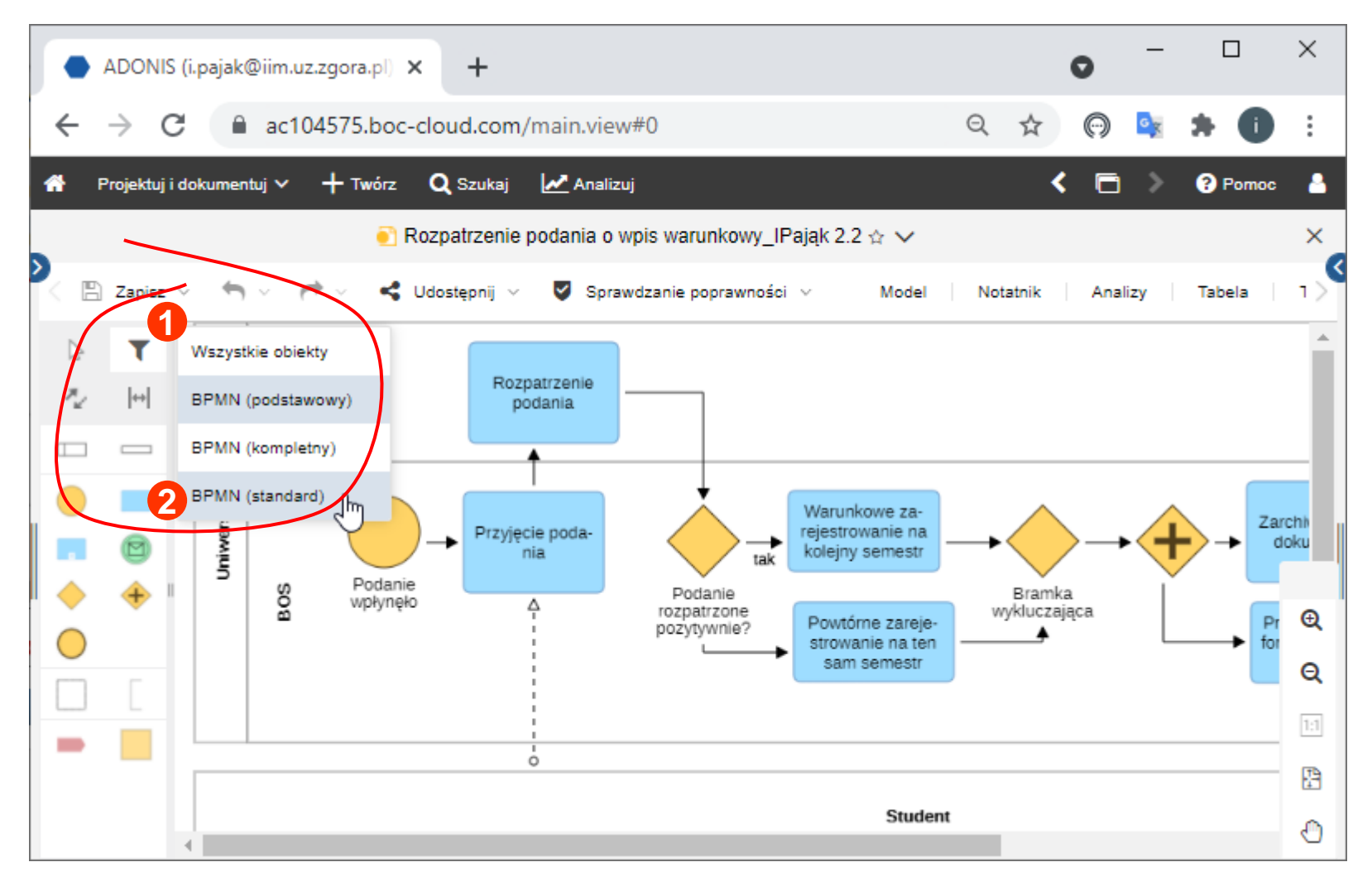

*elementy dodatkowe (obiekty danych, komunikaty) są widoczne w trybie BPMB (standard)*

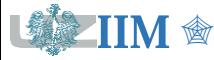

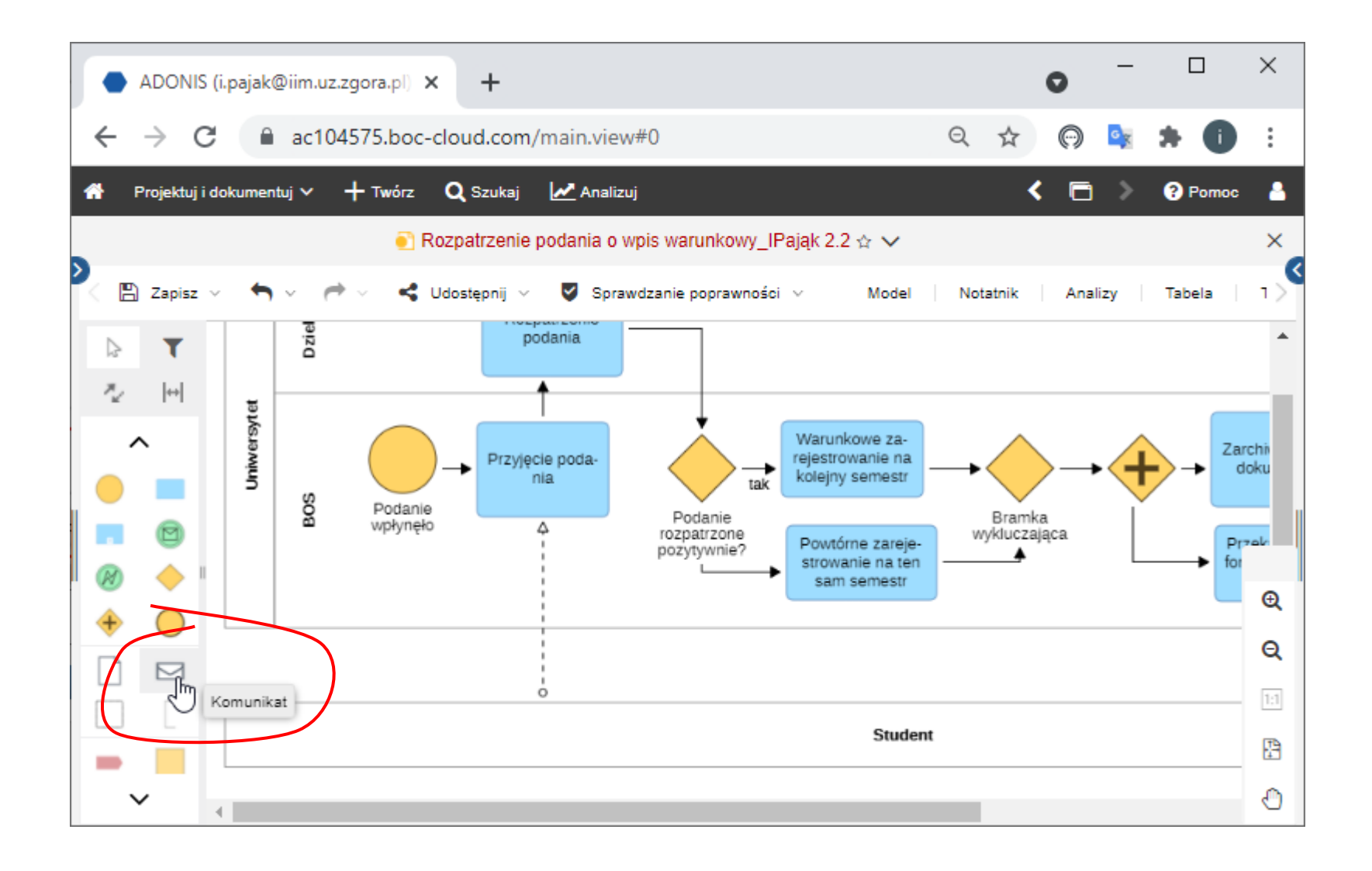

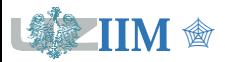

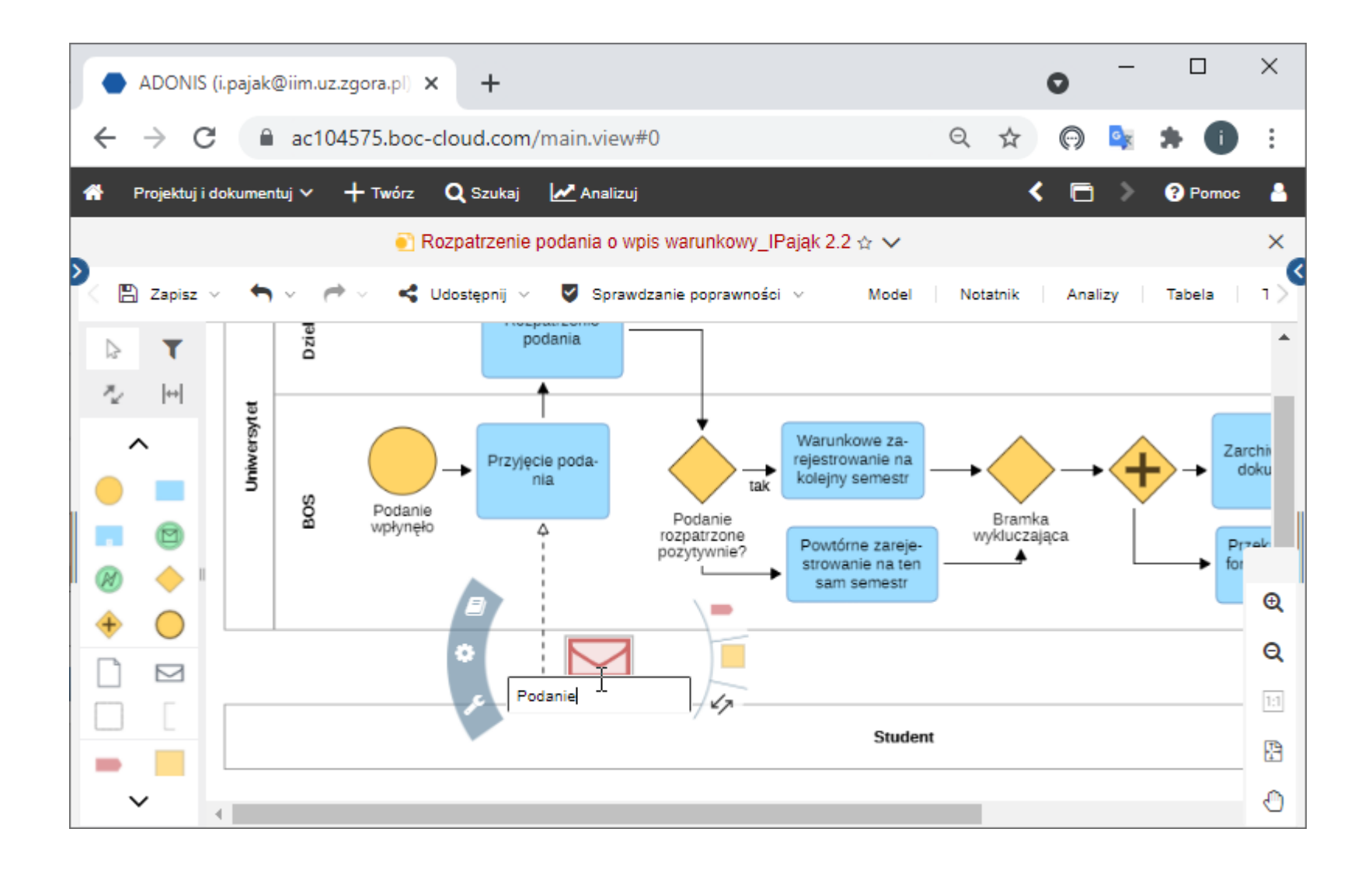

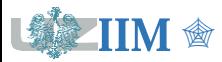

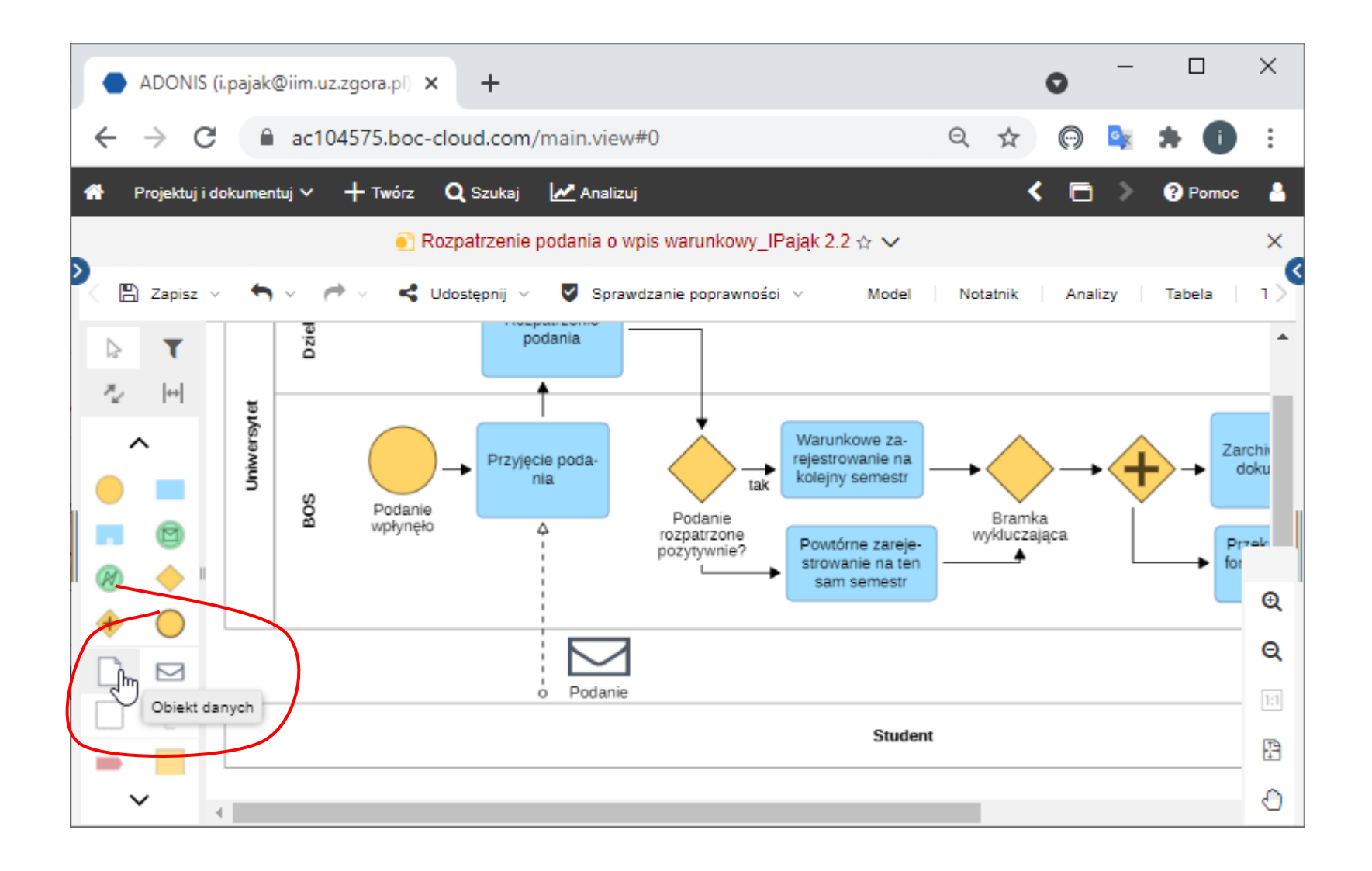

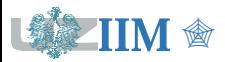

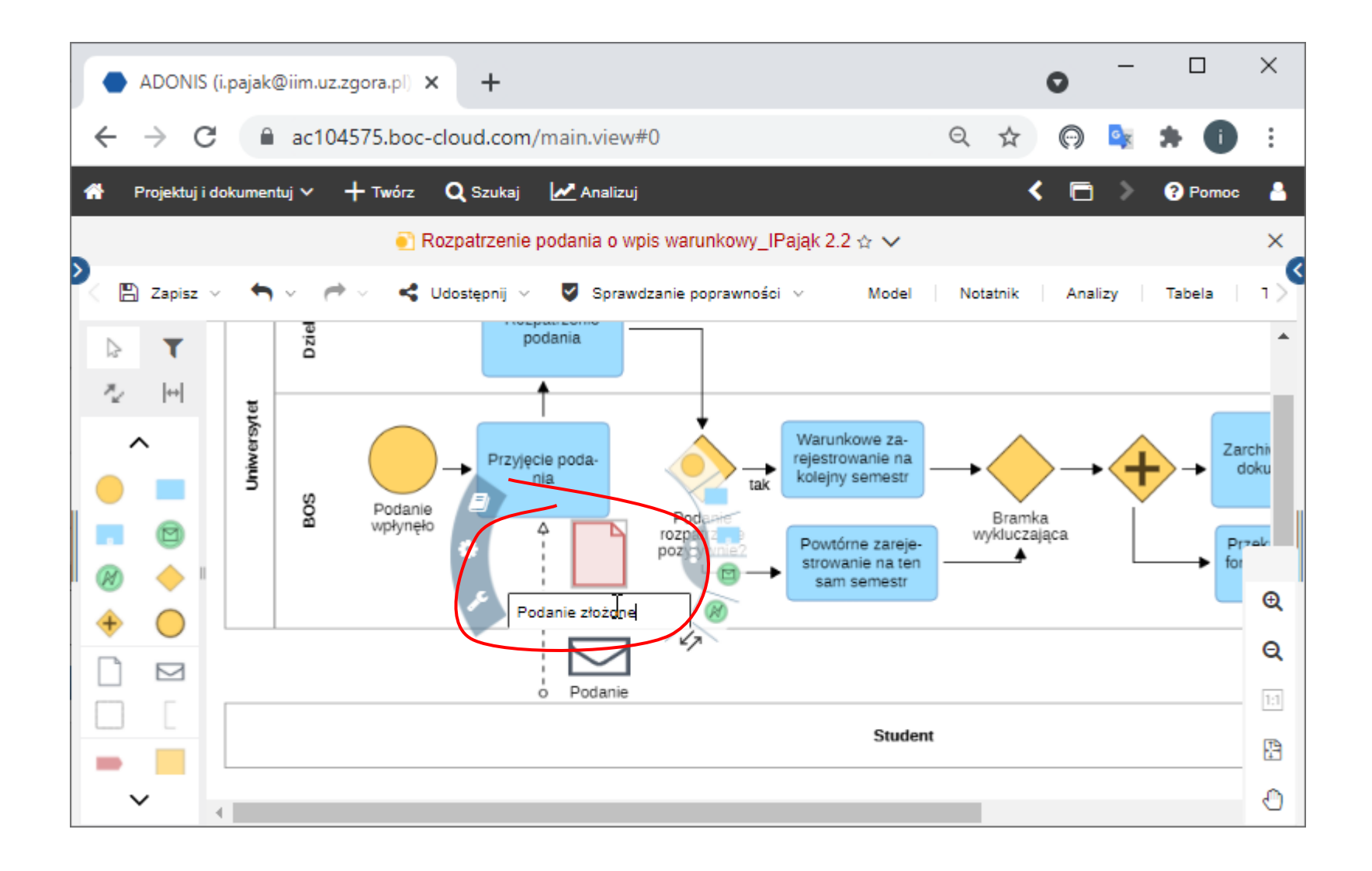

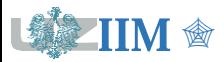

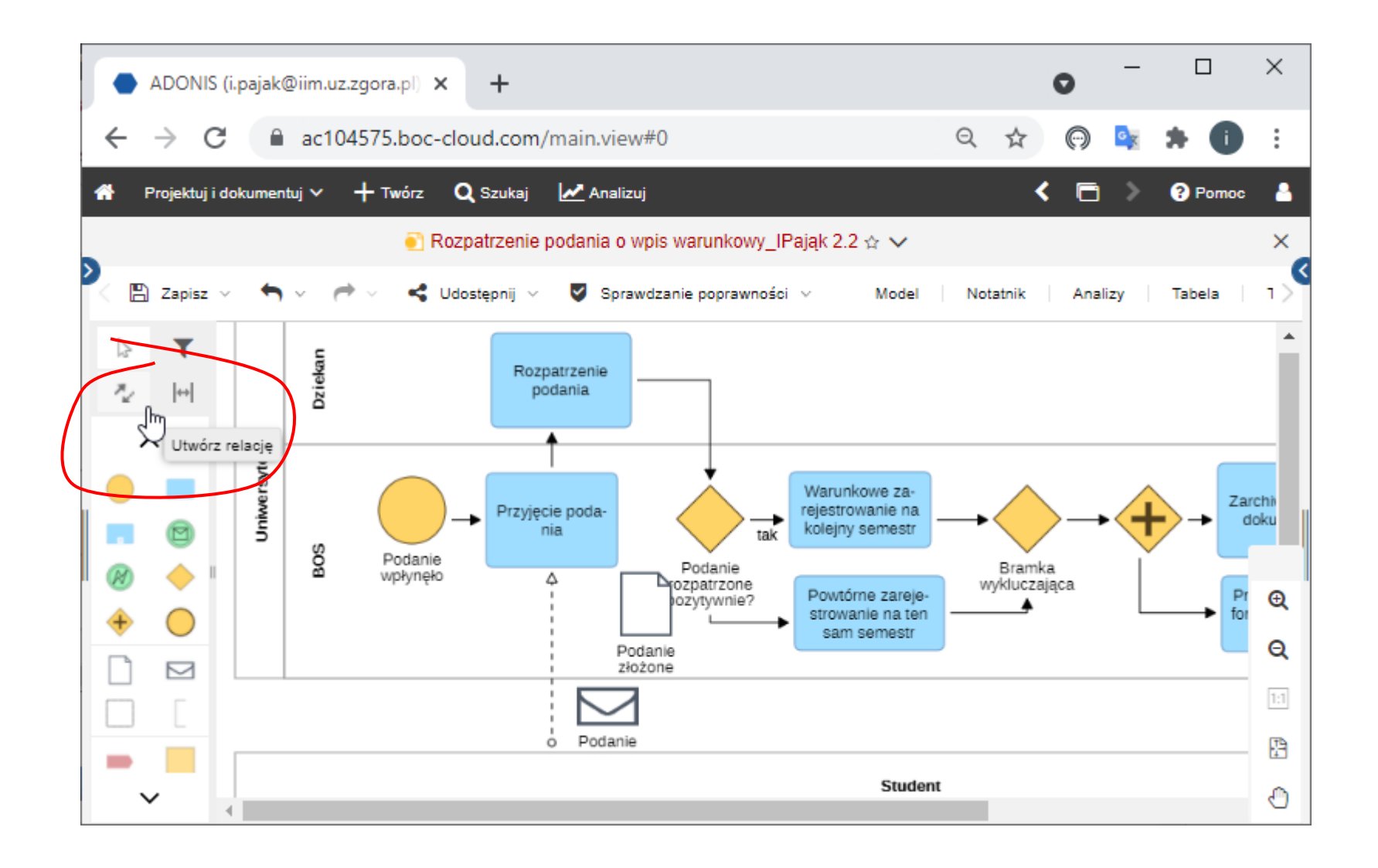

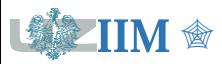

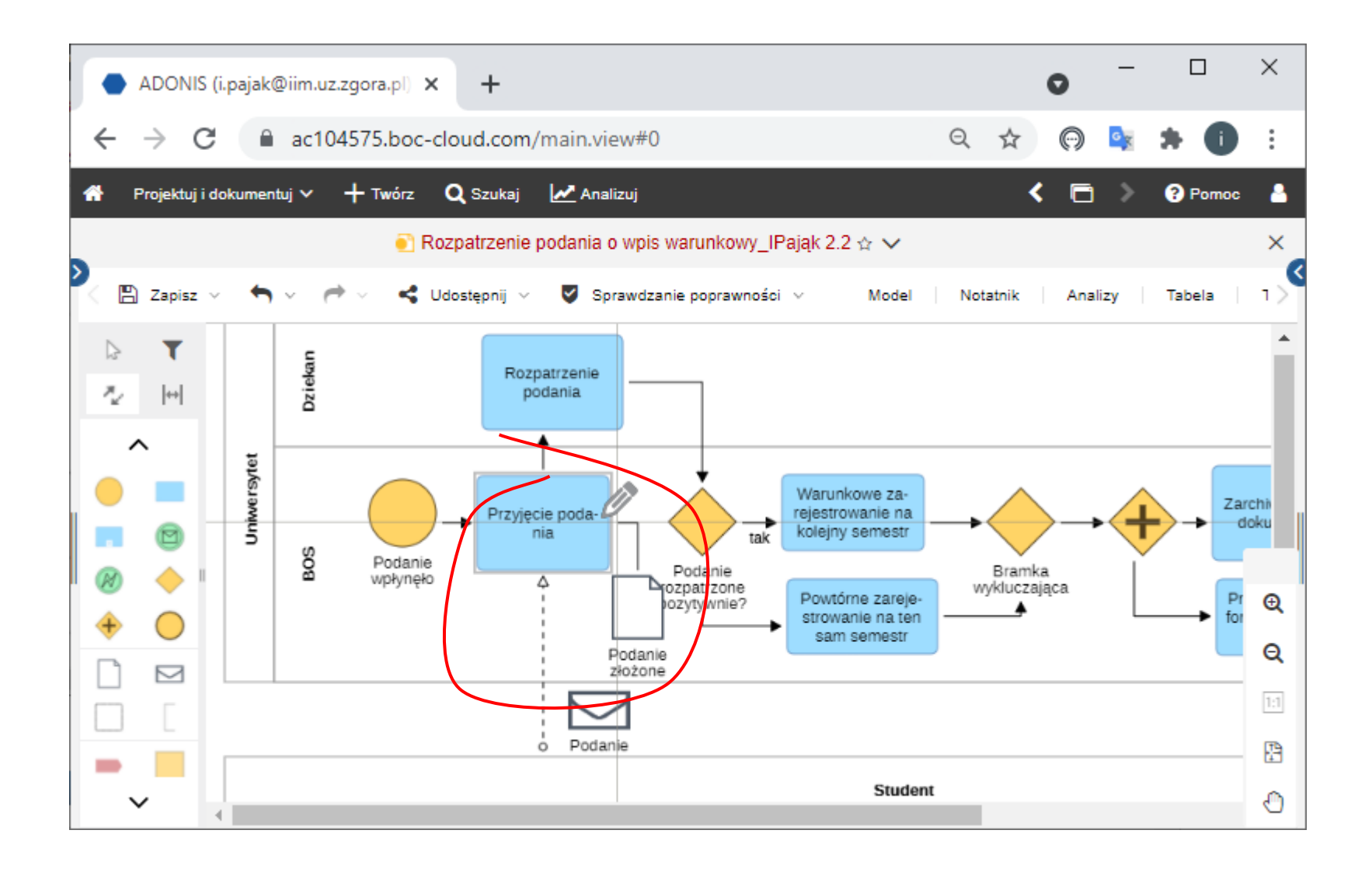

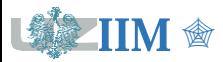

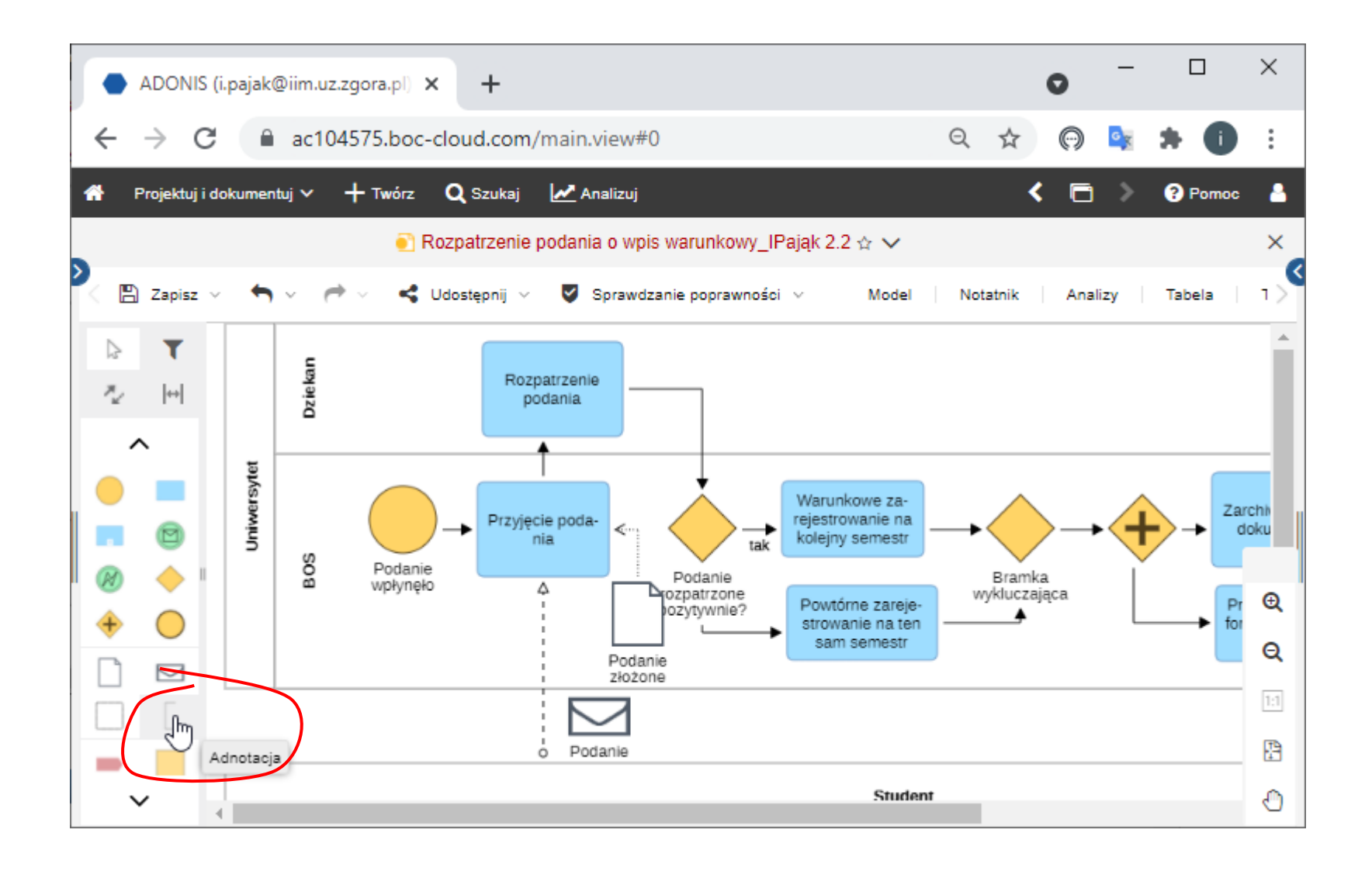

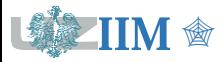

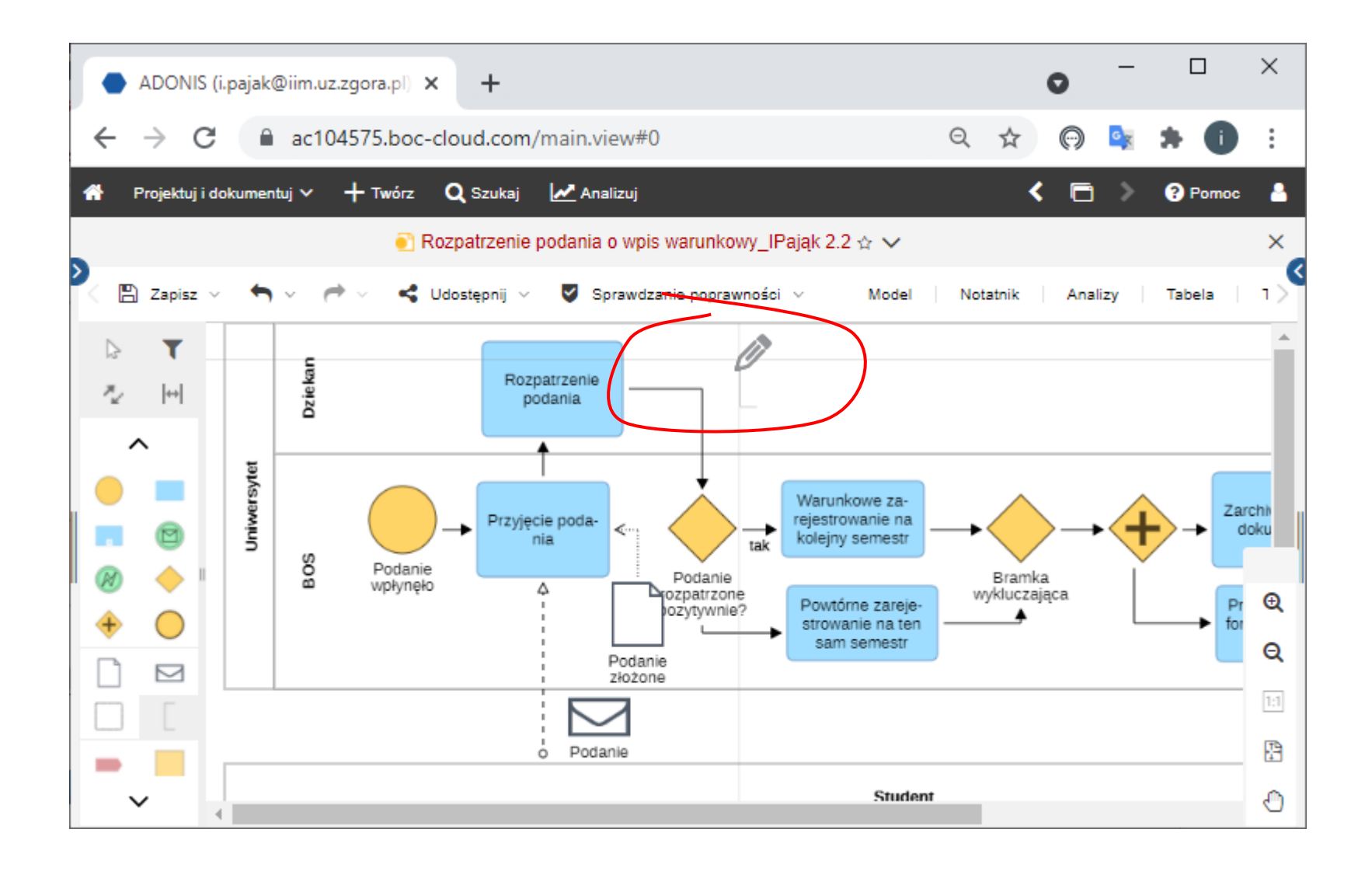

![](_page_12_Picture_2.jpeg)

![](_page_13_Figure_1.jpeg)

![](_page_13_Picture_2.jpeg)

![](_page_14_Picture_16.jpeg)

![](_page_14_Picture_2.jpeg)

![](_page_15_Figure_1.jpeg)

![](_page_15_Picture_2.jpeg)

![](_page_16_Figure_1.jpeg)

![](_page_16_Picture_2.jpeg)

![](_page_17_Figure_1.jpeg)

![](_page_17_Picture_2.jpeg)

![](_page_18_Figure_1.jpeg)

![](_page_18_Picture_2.jpeg)

![](_page_19_Figure_1.jpeg)

![](_page_19_Picture_2.jpeg)

![](_page_20_Figure_1.jpeg)

![](_page_20_Picture_2.jpeg)

![](_page_21_Picture_16.jpeg)

![](_page_21_Picture_2.jpeg)

![](_page_22_Figure_1.jpeg)

![](_page_22_Picture_2.jpeg)

![](_page_23_Figure_1.jpeg)

![](_page_23_Picture_2.jpeg)

![](_page_24_Figure_1.jpeg)

![](_page_24_Picture_2.jpeg)

![](_page_25_Figure_1.jpeg)

![](_page_25_Picture_2.jpeg)

#### **Podanie o wpis warunkowy (rozszerzenia)**

![](_page_26_Figure_1.jpeg)

![](_page_26_Picture_2.jpeg)